# **МИНИСТЕРСТВО ТРАНСПОРТА РОССИЙСКОЙ ФЕДЕРАЦИИ ФЕДЕРАЛЬНОЕ ГОСУДАРСТВЕННОЕ АВТОНОМНОЕ ОБРАЗОВАТЕЛЬНОЕ УЧРЕЖДЕНИЕ ВЫСШЕГО ОБРАЗОВАНИЯ «РОССИЙСКИЙ УНИВЕРСИТЕТ ТРАНСПОРТА»**

# УТВЕРЖДАЮ:

Директор РОАТ

Com

В.И. Апатцев

10 октября 2019 г.

Кафедра «Транспортное строительство»

Автор Ткаченко Владимир Иванович, к.воен.н., доцент

# **РАБОЧАЯ ПРОГРАММА УЧЕБНОЙ ДИСЦИПЛИНЫ**

# **Проектирование и содержание железнодорожного пути ВСМ**

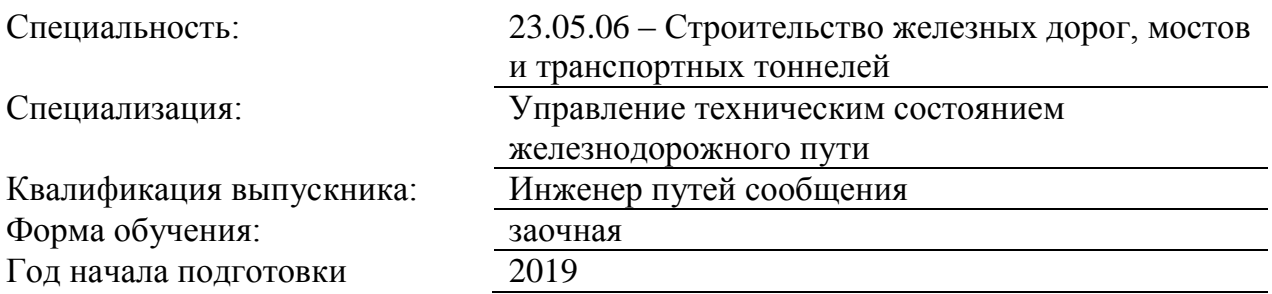

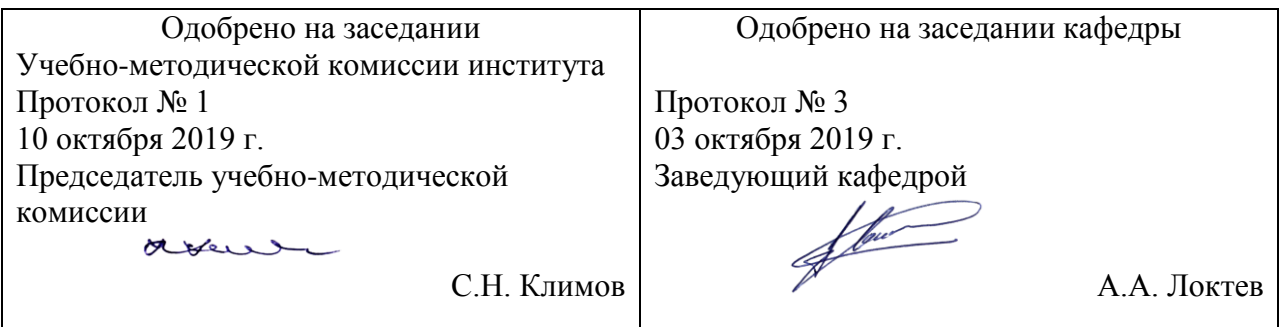

# **1. ЦЕЛИ ОСВОЕНИЯ УЧЕБНОЙ ДИСЦИПЛИНЫ**

Целью освоения учебной дисциплины «Проектирование и расчеты элементов верхнего строения железнодорожного пути» является формирование у обучающихся компетенций в соответствии с федеральными государственными образовательными стандартами по специальности 23.05.06 «Строительство железных дорог, мостов и транспортных тоннелей» и приобретение ими:

- знаний о требовании к конструкции пути и его элементов с позиции обеспечения технико-экономических показателей перевозочного процесса и безопасности движения поездов; требовании к показателям прочности и надежности конструкции пути в целом и его элементов; методах расчета показателей прочности и надежности элементов железнодорожного пути и пути в целом; вопросах взаимодействия пути и подвижного состава, в том числе определения сил и напряжений в основных элементах пути, допускаемые значения сил и показателей напряженно-деформированного состояния пути; - умений методы расчета основных видов соединений и пересечений рельсовых путей, в том числе одиночных, симметричных и перекрестных стрелочных переводов, съездов и стрелочных улиц; расчетные методы, относящиеся к решению практических задач в области применения бесстыкового пути; методы расчета основных конструкций земляного полотна железных дорог; основные направления научно-технического прогресса в области проектирования и расчета конструкций и элементов железнодорожного пути;

- навыков методами постановки инженерных задач, связанных с проектированием конструкций железнодорожного пути; понятиями прочности и надежности конструкции железнодорожного пути, практическими способами получения оценок и расчета этих показателей; методами проектирования рельсовой колеи в прямых и кривых участках пути, способами расчета условий прохождения по ним подвижного состава; методами расчета основных видов соединений и пересечений рельсовых путей; практическими расчетами условий применения бесстыкового пути; способами оценки устойчивости основных конструкций земляного полотна железных дорог, защиты его от неблагоприятных природных воздействий.

# **2. МЕСТО УЧЕБНОЙ ДИСЦИПЛИНЫ В СТРУКТУРЕ ОП ВО**

Учебная дисциплина "Проектирование и содержание железнодорожного пути ВСМ" относится к блоку 1 "Дисциплины (модули)" и входит в его вариативную часть.

# **2.1. Наименования предшествующих дисциплин**

Для изучения данной дисциплины необходимы следующие знания, умения и навыки, формируемые предшествующими дисциплинами:

#### **2.1.1. Железнодорожный путь**:

Знания: -в области устройства и эксплуатации железнодорожного пути;

Умения: - применять методы анализа и моделирования при исследовании и проектировании железнодорожного пути;

Навыки: - проектирования конструкций железнодорожного пути.

# **2.1.2. Организация, планирование и управление строительством мостов и тоннелей**:

Знания: -по вопросам организации, планирования и управления при строительстве мостов и транспортных тоннелей, которые строятся и эксплуатируются на железных дорогах.

Умения: - принимать решения, организовывать и планировать вопросы и задачи по рациональным способам и методам строительства мостов и транспортных тоннелей.

Навыки: -организации, управления при разработке технологических процессов содержания искусственных сооружений, способов ремонта и реконструкции мостов.

# **2.1.3. Организация, планирование и управление железнодорожным строительством**:

Знания: -основах методики рациональной организации и планирования строительства; о порядке составления календарных планов и сетевых графиков; о принципах взаимодействия производственных коллективов; о вопросах технического и тарифного нормирования.

Умения: - использовать динамические модели организации комплекса строительства объектов для решения вопросов инвестирования средств на строительство; осуществлять (или участвовать) в проведении торгов и установлении размеров тендеров для выбора оптимального варианта строительства объектов; проводить (или участвовать) научные исследования в области железнодорожного строительства;

Навыки: -приемы правильной и качественной организации работ при железнодорожном строительстве, методов составления проектов производства работ с учетом экологии и обеспечения жизнедеятельности.

# **2.1.4. Строительство и реконструкция железных дорог**:

Знания: -о проектах и способах реконструкции и усиления железнодорожного пути, искусственных сооружений .

Умения: - решать профессиональные задачи по строительству и реконструкции железнодорожного пути

Навыки: -проектирования строительства и реконструкции железнодорожного пути и искусственных сооружений.

#### **2.1.5. Технология, механизация и автоматизация железнодорожного строительства**:

Знания: -о основах современной технологии производства всего комплекса строительномонтажных работ, выполняемых при строительстве и реконструкции железных дорог и входящих в их состав инженерных сооружений, с широким применением современных средств механизации;- важнейших технологических требований, обеспечивающих высокое качество работ, основ выбора эффективных способов производства работ и современной техники в конкретных условиях строительства.

Умения: - применять методы ресурсов и строительных материалов, сокращения продолжительности производственных циклов, повышения производительности труда при проектировании железных дорог.

Навыки: - проектирования технологии и механизации строительства железных дорог

#### **2.2. Наименование последующих дисциплин**

Результаты освоения дисциплины используются при изучении последующих учебных дисциплин:

2.2.1. Мониторинг железнодорожного пути

2.2.2. Научно-исследовательская работа

2.2.3. Проектирование и расчет элементов верхнего строения железнодорожного пути

2.2.4. Управление надежностью пути

2.2.5. Управление техническим обслуживанием железнодорожного пути скоростных и особо грузонапряженных линий

# **3. ПЛАНИРУЕМЫЕ РЕЗУЛЬТАТЫ ОБУЧЕНИЯ ПО ДИСЦИПЛИНЕ (МОДУЛЮ), СООТНЕСЕННЫЕ С ПЛАНИРУЕМЫМИ РЕЗУЛЬТАТАМИ ОСВОЕНИЯ ОБРАЗОВАТЕЛЬНОЙ ПРОГРАММЫ**

В результате освоения дисциплины студент должен:

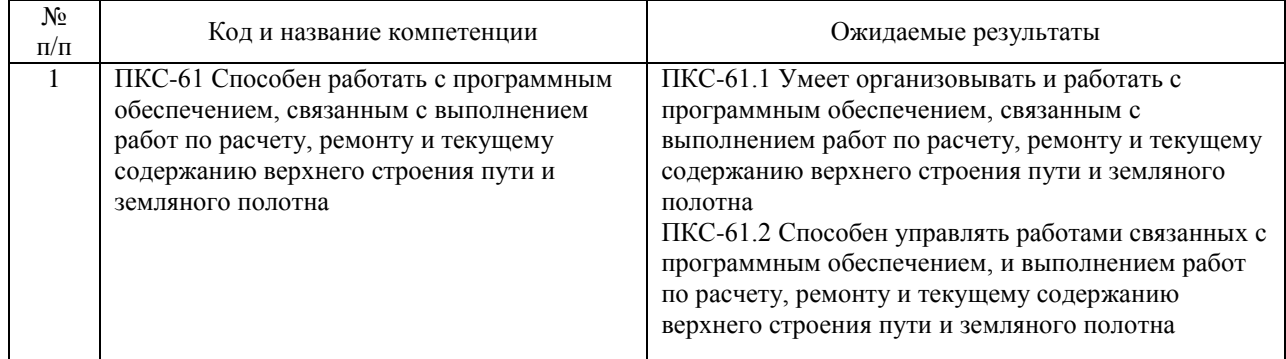

# **4. ОБЪЕМ ДИСЦИПЛИНЫ (МОДУЛЯ) В ЗАЧЕТНЫХ ЕДИНИЦАХ И АКАДЕМИЧЕСКИХ ЧАСАХ**

# **4.1. Общая трудоемкость дисциплины составляет:**

4 зачетных единиц (144 ак. ч.).

# **4.2. Распределение объема учебной дисциплины на контактную работу с преподавателем и самостоятельную работу обучающихся**

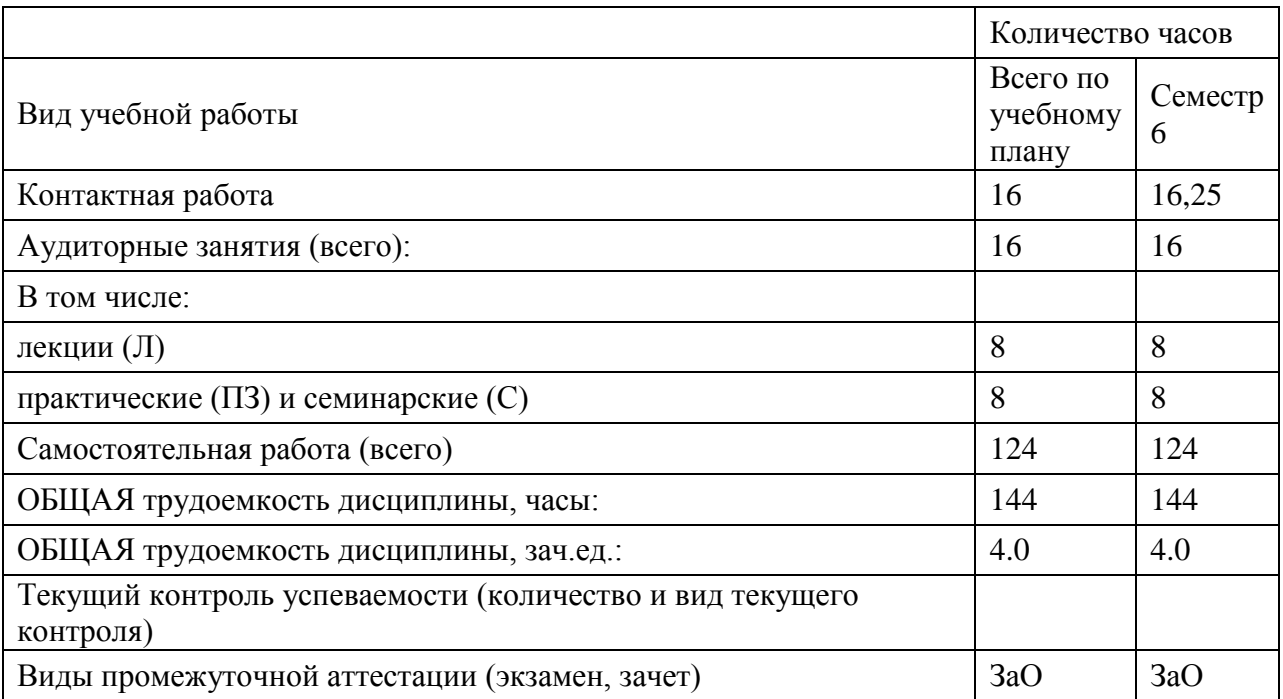

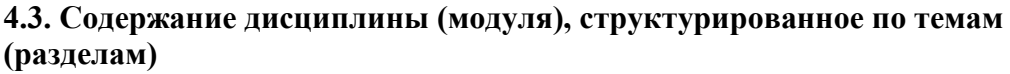

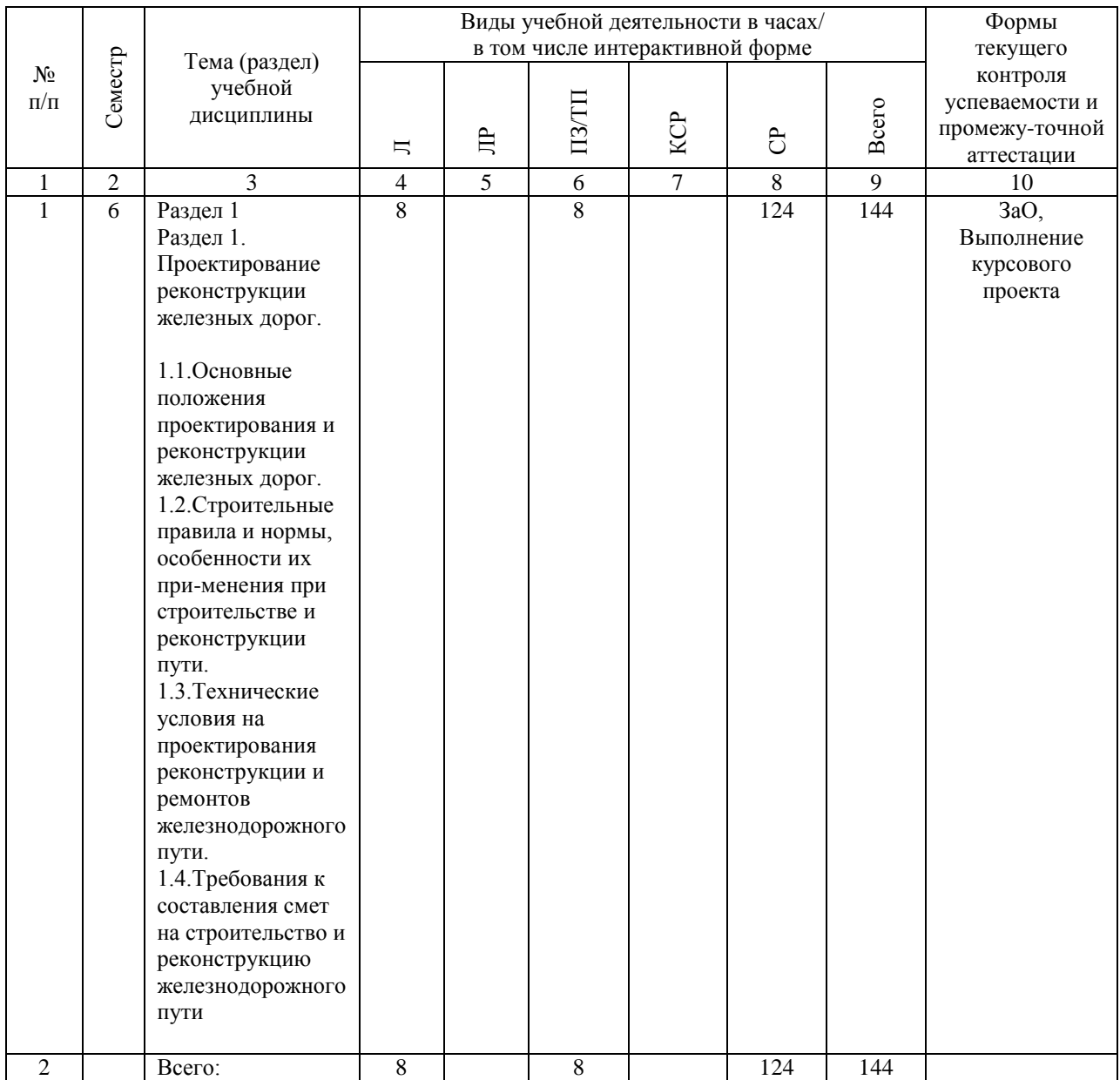

# **4.4. Лабораторные работы / практические занятия**

Лабораторные работы учебным планом не предусмотрены.

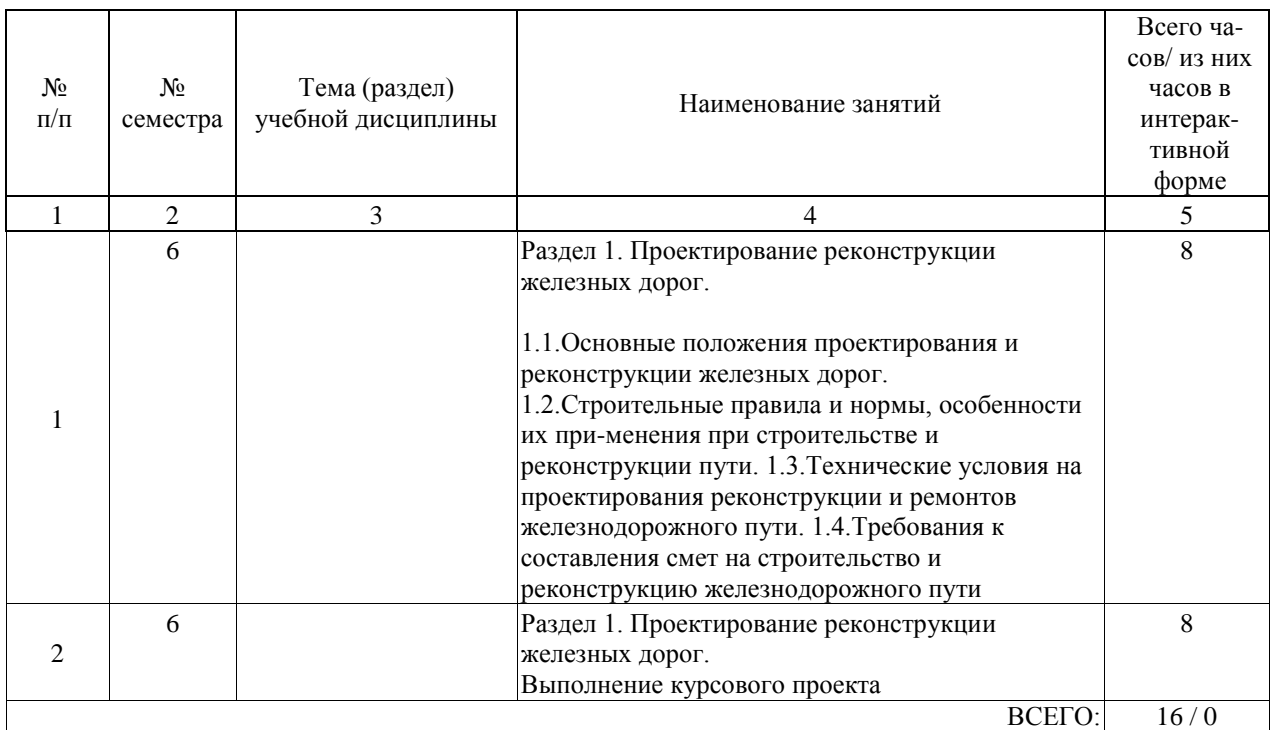

Практические занятия предусмотрены в объеме 8 ак. ч.

# **4.5. Примерная тематика курсовых проектов (работ)**

Курсовая работа по дисциплине «Проектирование и реконструкция железных дорог и ВСМ с применением геоинформационных технологий» - это комплексная самостоятельная работа обучающегося.

Темой курсового проекта является " Выправка существующей круговой кривой».

В курсовой работе предусмотрена разработка вопросов:

-оценки плана трассы существующей железнодорожной линии;

-выправки существующей круговой кривой.

Разработано :

- технико-эксплуатационных данных расчета провозной и пропускной способности;

-10 вариантов угла поворота и замера стрелы изгиба существующей круговой кривой;

Исходных данных выправи круговой кривой приведенных в таблице 1 и ПРИЛОЖЕНИИ.

Таблица 1-Исходные данные выправки круговой кривой ПК + Номер варианта (последняя цифра учебного шифра студента) и сторонность кривой 1, п 2, л 3, п 4, л 5, п 6, л 7, п 8, л 9, п 0, л Угол, измеренный в точке стояния, ° ?, и стрелы изгиба по «двадцаткам», м 0°36? 0°11? 1°53? 0°28? 0°10? 1°33? 0°41? 0°20? 0°40? 0°20? 20 0,23 0,05 0,54 0,18 0,02 0,53 0,18 0,21 0,27 0,11 40 0,43 0,07 0,88 0,30 0,17 0,99 0,40 0,47 0,51 0,23 60 0,51 0,12 0,93 0,51 0,13 1,19 0,52 0,55 0,55 0,36 80 0,41 0,15 0,63 0,40 0,03 0,69 0,26 0,31 0,31 0,10

4°04? 3°09? 4°27? 4°14? 5°03? 7°34? 6°47? 10°10? 10°04? 5°10? 20 0,92 0,75 0,58 0,79 0,70 1,15 1,34 1,75 1,85 1,41 40 1,43 1,05 0,87 1,22 1,05 1,75 2,03 2,09 2,46 2,11 60 1,44 1,12 0,86 1,25 1,06 1,76 2,06 2,12 2,35 2,35 80 1,00 0,76 0,58 0,80 0,72 1,18 1,39 1,90 1,85 1,45 8°10? 4°40? 4°30? 5°41? 5°34? 8°27? 9°32? 10°00? 14°20? 10°20? 20 1,15 0,72 0,60 0,74 0,79 1,23 1,30 1,92 1,91 1,47 40 1,81 0,95 1,00 1,10 1,18 1,80 1,92 2,40 2,52 2,15 60 1,82 0,91 0,99 1,11 1,15 1,89 1,89 2,35 2,53 2,21 80 1,22 0,60 0,67 0,76 0,76 1,29 1,37 1,90 1,85 1,50 4°50? 2°40? 4°37? 4°38? 4°03? 8°37? 9°02? 10°50? 14°30? 6°30? 20 0,10 0,11 0,64 0,59 0,19 1,12 1,21 1,85 1,90 0,37 40 0,14 0,12 0,95 0,80 0,30 1,64 1,77 2,40 2,50 0,54 60 0,11 0,06 0,95 0,82 0,22 1,57 1,36 2,38 2,53 0,61 80 0,06 0,03 0,63 0,47 0,12 0,97 0,91 1,80 1,91 0,33 0°20? 0°10? 4°10? 1°26? 0°20? 2°59? 2°03? 5°20? 12°10? 0°50? 20 0,60 0,30 0,61 0°20? 40 0,95 0°15? 1,29 60 0,35 0,90 80 0°40? 0,34 1°30?

# **5. ОБРАЗОВАТЕЛЬНЫЕ ТЕХНОЛОГИИ**

Образовательные технологии, используемые при обучении по дисциплине «Проектирование и реконструкция железных дорог и ВСМ с применением геоинформационных технологий», направлены на реализацию компетентностного подхода и широкое использование в учебном процессе активных и интерактивных форм проведения занятий в сочетании с внеаудиторной работой с целью формирования и развития профессиональных навыков студентов.

При выборе образовательных технологий традиционно используется лекционносеминарско-зачетная система, а также информационно-коммуникационные технологии, исследовательские методы обучения, технологии использования в обучении решения индивидуальных задач, практические решения задач, а так же обучение в сотрудничестве командная, группа.

Самостоятельная работа студента организована с использованием традиционных видов работы и интерактивных технологий. К традиционным видам работы относятся отработка теоретического материала по учебным пособиям. К интерактивным технологиям относится отработка отдельных тем, подготовка к текущему контролю и промежуточной аттестации в интерактивном режиме, интерактивные консультации в режиме реального времени по специальным технологиям, основанным на коллективных способах самостоятельной работы студентов.

При реализации образовательной программы с применением электронного обучения и дистанционных образовательных технологий используются информационнокоммуникационные технологии: система дистанционного обучения, видео-конференц связь, сервис для проведения вебинаров, интернет-ресурсы.

Комплексное использование в учебном процессе всех вышеназванных технологий стимулируют личностную, интеллектуальную активность, развивают познавательные процессы, способствуют формированию компетенций, которыми должен обладать будущий выпускник

#### **6. УЧЕБНО-МЕТОДИЧЕСКОЕ ОБЕСПЕЧЕНИЕ ДЛЯ САМОСТОЯТЕЛЬНОЙ РАБОТЫ ОБУЧАЮЩИХСЯ ПО ДИСЦИПЛИНЕ (МОДУЛЮ)**

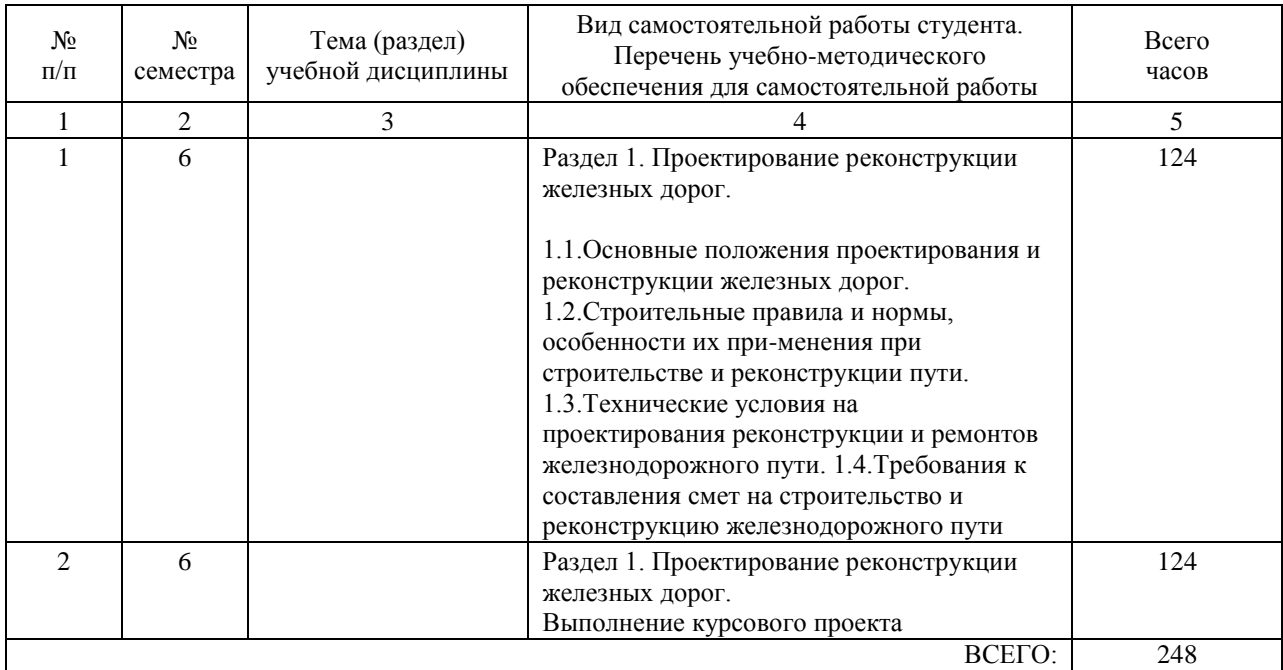

# **7. ПЕРЕЧЕНЬ ОСНОВНОЙ И ДОПОЛНИТЕЛЬНОЙ ЛИТЕРАТУРЫ, НЕОБХОДИМОЙ ДЛЯ ОСВОЕНИЯ ДИСЦИПЛИНЫ (МОДУЛЯ)**

#### **7.1. Основная литература**

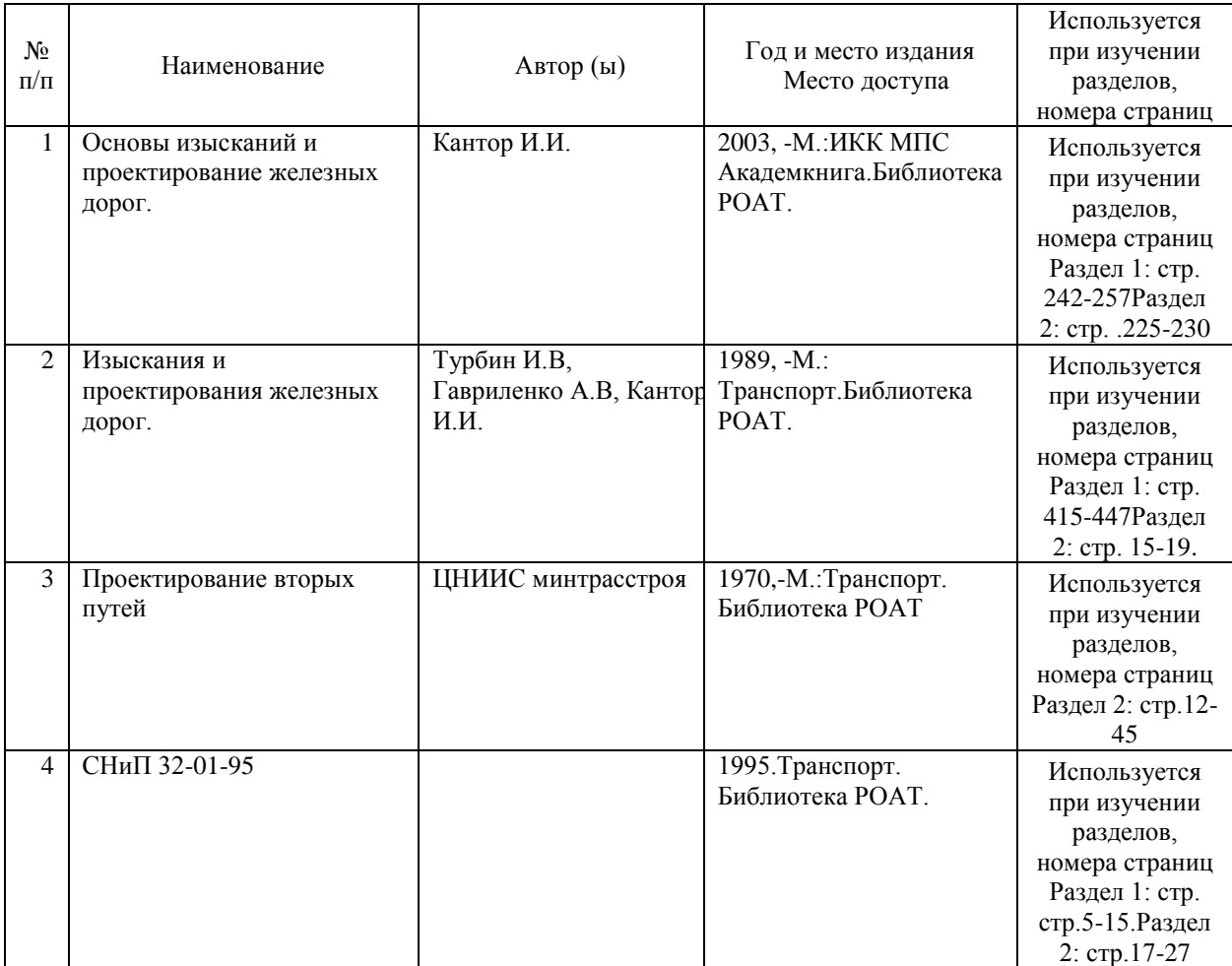

# **7.2. Дополнительная литература**

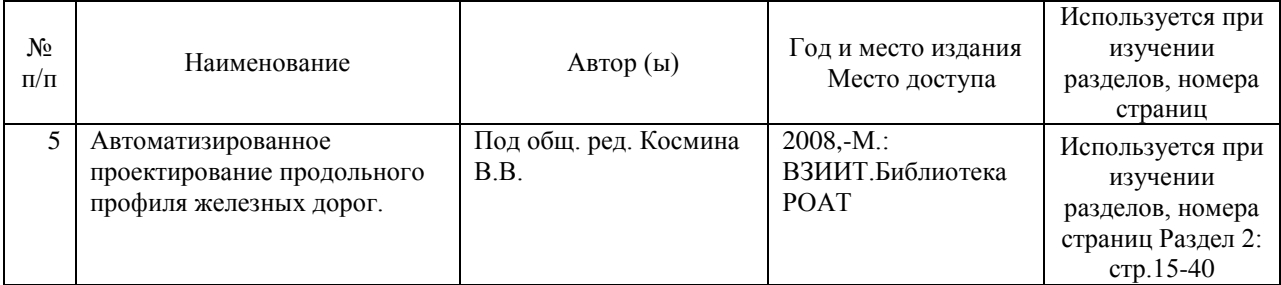

# **8. ПЕРЕЧЕНЬ РЕСУРСОВ ИНФОРМАЦИОННО-ТЕЛЕКОММУНИКАЦИОННОЙ СЕТИ "ИНТЕРНЕТ", НЕОБХОДИМЫЕ ДЛЯ ОСВОЕНИЯ ДИСЦИПЛИНЫ (МОДУЛЯ)**

1. Официальный сайт РОАТ – http://www.rgotups.ru/

2. Официальный сайт МИИТ – http://miit.ru/

3. Электронно-библиотечная система РОАТ – http://www.biblioteka.rgotups.ru/

4. Электронно-библиотечная система Научно-технической библиотеки МИИТ http://library.miit.ru/

5. Электронные расписания занятий – http://appnn.rgotups.ru:8080/scripts/B23.exe/R01

6. Система дистанционного обучения «Космос» – http://stellus.rgotups.ru/

7. Электронные сервисы АСУ Университет (АСПК РОАТ) – http://appnn.rgotups.ru:8080/

8. Поисковые системы «Яндекс», «Google» для доступа к тематическим информационным ресурсам

- 9. Электронно-библиотечная система издательства «Лань» http://e.lanbook.com/
- 10. Электронно-библиотечная система ibooks.ru http://ibooks.ru/
- 11. Электронно-библиотечная система «ЮРАЙТ» http://www.biblio-online.ru/
- 12. Электронно-библиотечная система «Академия» http://academia-moscow.ru/
- 13. Электронно-библиотечная система «BOOK.ru» http://www.book.ru/
- 14. Электронно-библиотечная система «ZNANIUM.COM» http://www.znanium.com/

# **9. ПЕРЕЧЕНЬ ИНФОРМАЦИОННЫХ ТЕХНОЛОГИЙ, ПРОГРАММНОГО ОБЕСПЕЧЕНИЯ И ИНФОРМАЦИОННЫХ СПРАВОЧНЫХ СИСТЕМ, ИСПОЛЬЗУЕМЫХ ПРИ ОСУЩЕСТВЛЕНИИ ОБРАЗОВАТЕЛЬНОГО ПРОЦЕССА ПО ДИСЦИПЛИНЕ (МОДУЛЮ)**

Программное обеспечение должно позволять выполнить все предусмотренные учебным планом виды учебной работы по дисциплине «Проектирование и реконструкция железных дорог и ВСМ с применением геоинформационных технологий»: теоретический курс, практические занятия, задания на контрольную работу, тестовые и экзаменационные вопросы по курсу.

Все необходимые для изучения дисциплины учебно-методические материалы объединены в Учебно-методический комплекс и размещены на сайте университета: http://www.rgotups.ru/ru/.

При осуществлении образовательного процесса по дисциплине используются следующие информационные технологии, программное обеспечение и информационные справочные системы:

- для проведения лекций, демонстрации презентаций и ведения интерактивных занятий: Microsoft Office 2003 и выше.

- для выполнения текущего контроля успеваемости: Браузер Internet Explorer 6.0 и выше.

- для выполнения практических заданий: специализированное прикладное программное обеспечение Консультант плюс, а также программные продукты общего применения. - для самостоятельной работы студентов: 'лектронно-библиотечная система РОАТ –

http://www.biblioteka.rgotups.ru/,электронно-библиотечная система Научно-технической библиотеки МИИТ - http://library.miit.ru/.

- для оформления отчетов и иной документации: Microsoft Office 2003 и выше.

- для осуществления учебного процесса с использованием дистанционных

образовательных технологий: операционная система Windows, Microsoft Office 2003 и выше, Браузер Internet Explorer 8.0 и выше с установленным Adobe Flash Player версии 10.3 и выше, Adobe Acrobat.

- для электронного тестирования :

-каталог электронных пособий в системе дистанционного обучения «Космос» – http://stellus.rgotups.ru/ - «Вход для зарегистрированных пользователей» - «Ввод логина и пароля доступа» - «Просмотр справочной литературы» - «Библиотека».

-для выполнения курсовой работы: каталог учебно-методических комплексов дисциплин – http://www.rgotups.ru/ru/chairs/ - «Выбор кафедры» - «Выбор документа».

Браузер Internet Explorer 8.0 и выше с установленным Adobe Flash Player версии 10.3 и выше, Adobe Acrobat.

- для электронного тестирования :

-каталог электронных пособий в системе дистанционного обучения «Космос» – http://stellus.rgotups.ru/ - «Вход для зарегистрированных пользователей» - «Ввод логина и

пароля доступа» - «Просмотр справочной литературы» - «Библиотека».

-для выполнения курсового проекта: каталог учебно-методических комплексов дисциплин – http://www.rgotups.ru/ru/chairs/ - «Выбор кафедры» - «Выбор документа».

#### **10. ОПИСАНИЕ МАТЕРИАЛЬНО ТЕХНИЧЕСКОЙ БАЗЫ, НЕОБХОДИМОЙ ДЛЯ ОСУЩЕСТВЛЕНИЯ ОБРАЗОВАТЕЛЬНОГО ПРОЦЕССА ПО ДИСЦИПЛИНЕ (МОДУЛЮ)**

Учебная аудитория для проведения занятий должна соответствовать требованиям охраны труда по освещенности, количеству рабочих (посадочных) мест студентов и качеству учебной (аудиторной) доски, а также соответствовать условиям пожарной безопасности. Освещённость рабочих мест должна соответствовать действующим СНиПам.

Кабинеты оснащены следующим оборудованием, приборами и расходными материалами, обеспечивающими проведение предусмотренных учебным планом занятий по дисциплине:

- для проведения лекций, демонстрации презентаций и ведения интерактивных занятий: мульти-диапроектором, компьютером (ноутбуком), экраном;

- для проведения практических занятий: аудиторной доской, мелом и индивидуальными заданиями;

- для проведения лабораторных работ: плакатами, индивидуальными заданиями;

- для организации самостоятельной работы студентов: учебные столы, стулья.

Технические требования к оборудованию для осуществления учебного процесса с использованием дистанционных образовательных технологий:

-по учебному плану- не предусмотрено.

# **11. МЕТОДИЧЕСКИЕ УКАЗАНИЯ ДЛЯ ОБУЧАЮЩИХСЯ ПО ОСВОЕНИЮ ДИСЦИПЛИНЫ (МОДУЛЯ)**

Дисциплина дисциплины «Проектирование и реконструкция железных дорог и ВСМ с применением геоинформационных технологий» , является одной из учебных дисциплин по выбору вариантной части, Блока 1- «Дисциплины (модули)» (Б1.В.ДВ.5.1) и способствует формированию у обучающихся профессиональных компетенций знаний, умений и навыков, необходимых при изучении последующих дисциплин цикла на старших курсах.

Приступая к изучению учебной дисциплины, необходимо внимательно ознакомится с о всеми разделами Рабочей программы и составить план работы на весь период, в котором планируется изучение дисциплины.

Для этого рекомендуется:

-ознакомиться с расписанием учебных занятий на сайте академии или в деканате факультета;

-приобрести или получить в библиотеке рекомендованные в разделе 8 программы учебники, учебные пособия, справочную литературу и др. методические и информационно-справочные пособия;

-скачать с сайта системы дистанционного обучения "Космос": Задания на курсовой проект, а также прочие материалы и методические указания, размещенные на сайте по данной дисциплине;

-в соответствии с приведенными в Заданиях рекомендациями, выбрать номер варианта исходных данных для выполнения проекта, в соответствии с указаниями по их выбору; -произвести анализ и оценку объема трудоемкости работы по изучению отдельных разделов дисциплины и выполнению самостоятельной работы. С учетом расписания учебных занятий, составить план работы и сроки ее выполнения по разделам в каждом семестре.

-приступить к освоению разделов учебной дисциплины в соответствии с п.4.3.

11.2 Рекомендации по выполнению отдельных разделов Рабочей программы

11.2.1. Аудиторные занятия:

Лекции- дают систематизированные основы научных знаний по изучаемым разделам учебной дисциплины и концентрируют внимание на наиболее важных и проблемных вопросах. Целесообразно вести конспект лекции, быть внимательным и инициативным, активно воспринимать получаемую информацию.

Законспектированные темы лекционных занятий необходимо систематизировать по разделам рабочей программы и использовать при подготовке к промежуточной аттестации.

Лабораторные занятие- неотъемлемая часть процесса обучения профессиональных дисциплин проводятся в соответствием с расписанием занятий. В ходе их выполнения работ - студенты приобретают необходимые умения, связанные со спецификой предмета. Лабораторные работы составляют важную часть познавательного учебного процесса. Целями выполнения лабораторных и практических работ является:

-обобщение, систематизация, углубление, закрепление полученных теоретических знаний по конкретны темам дисциплины;

-формирование умений применять полученные знания на практике, реализация единства интеллектуальной и практической деятельности;

-развитие интеллектуальных умений у будущих специалистов; аналитических, проектировочных, конструктивных и др.;

-выработку при решении поставленных задач профессионально значимых качеств, как самостоятельность , ответственность, точность, творческая инициатива.

Перед началом занятий необходимо ознакомиться с их тематикой (п.4.4.1), подобрать и тщательно проработать теоретический материал по теме занятия, (п.п.8.1 и 8.2.). На лабораторном занятии необходимо иметь при себе методические указания, справочные, информационные материалы и прикладные программные средства (п.8.3), необходимые для выполнения задания (рекомендуется на съемном носителе).

11.2.2. Практические занятия являются обязательным видом аудиторных занятий и проводятся по утвержденному расписанию учебных занятий. Перед началом занятий необходимо ознакомиться с их тематикой (п.4.4.4) , подобрать и тщательно проработать теоретический материал по теме занятия, (п.п.8.2 и 8.2). На практическом занятии необходимо иметь при себе методические указания, справочные, информационные материалы и прикладные программные средства (п.8.3), необходимые для выполнения задания (рекомендуется на съемном носителе).

Практические занятия формируют у обучаемых умения и навыки, предусмотренные профессиональными компетенциями.

11.2.3. Самостоятельная работа - наиболее трудоемкая часть учебного процесса. В процессе самостоятельной работы необходимо освоить все темы разделов учебной дисциплины (п.4.3), которые не вошли в тематику аудиторных занятий. Наиболее эффективным методом освоения учебной дисциплины является конспектирование изучаемых тем разделов, учебной дисциплины с последующим самоконтролем результатов освоения. Самоконтроль результатов освоения разделов учебной дисциплины рекомендуется проводить с использованием контрольных вопросов, (раздел 7 ) рабочей программы, а так же решением типовых задач и примеров, приведенных в литературных и методических пособиях.

На основе изучения теоретической части учебной дисциплины и выполнения работ, студент может выполнить самостоятельно курсовой проект, выдаваемый преподавателем в период установочной сессии.

11.2.4. Курсовая работа- является завершающим этапом освоения учебной дисциплины на текущем курсе обучения.

В процессе ее выполнения студент показывает способность применять полученные знания, умения и навыки для оптимального решения поставленных задач. Работа выполняется в соответствии с "Методическими указаниями" и с использованием рекомендуемой литературы (раздел 8). Графическая часть работы выполняется на отдельных листах рекомендуемого техническим заданием формата. рекомендуется применять прикладные задачи и программные средства- Автокад, Компасс и др. Выполненная работа рецензируется преподавателем.

Защита работы проводится в устной форме и состоит из ответов на вопросы по существу выполненной работы.

11.3 Требования к уровню освоения учебной дисциплины и формированию профессиональных компетенций

Уровень освоения учебной дисциплины и формирования профессиональных компетенций осуществляется с помощью текущего контроля успеваемости и промежуточной аттестации (раздел 7) Рабочей программы.

Текущий контроль успеваемости осуществляется в процессе аудиторных занятий, в том числе на практических занятиях, а так же при рецензировании и защите курсового проекта.

В процессе защиты оцениваются знания, мнения, навыки достигнутые в результате процесса обучения.

Контроль самостоятельной работы обучающегося (КСР) –не проводится . Тематика, структура и пример тестового задания приводится в разделе 7 и ПРИЛОЖЕНИЯ.